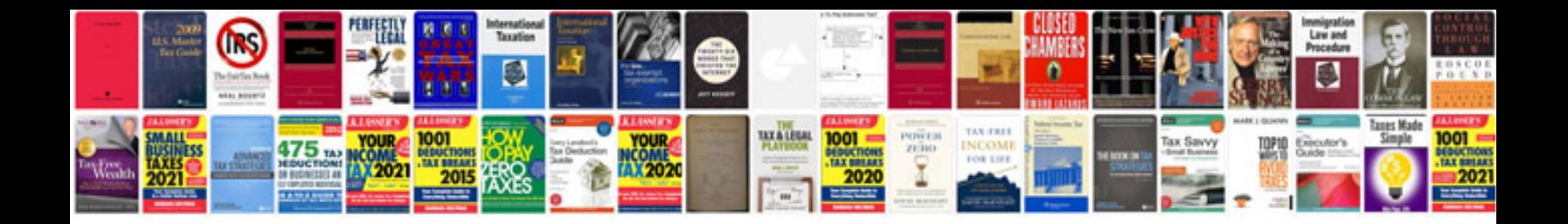

**Example xml documents**

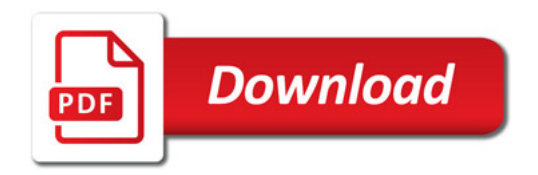

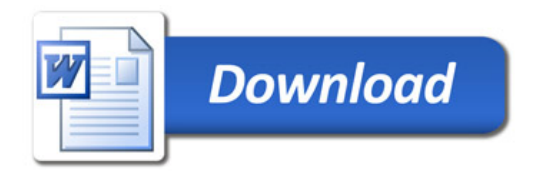